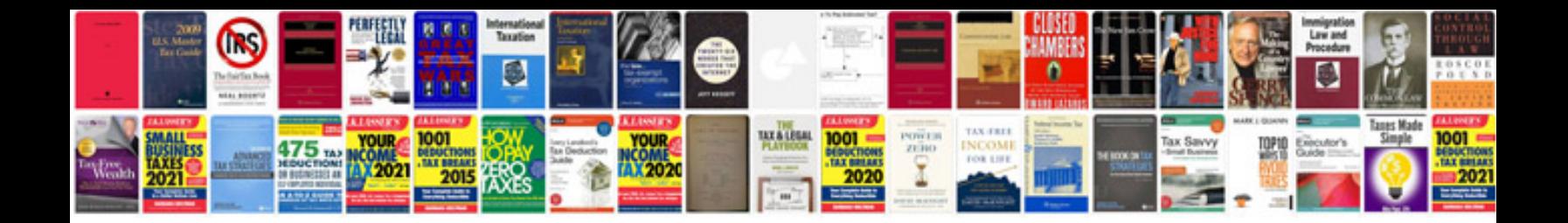

**Bosch classixx 1400 express manual**

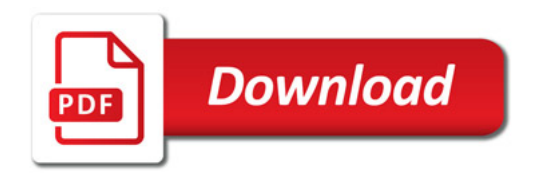

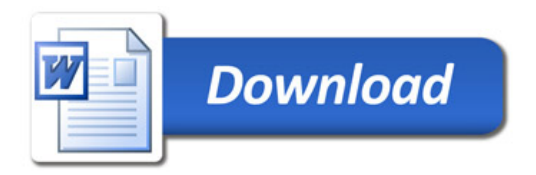